# **Information**

**Ausgabe 3 April 2003**

# **unlimited**

# **NEUES BÜROGEBÄUDE**

Wir sind übersiedelt in die Karolingerstraße 7 B Bericht auf Seite 14 dieser Ausgabe.

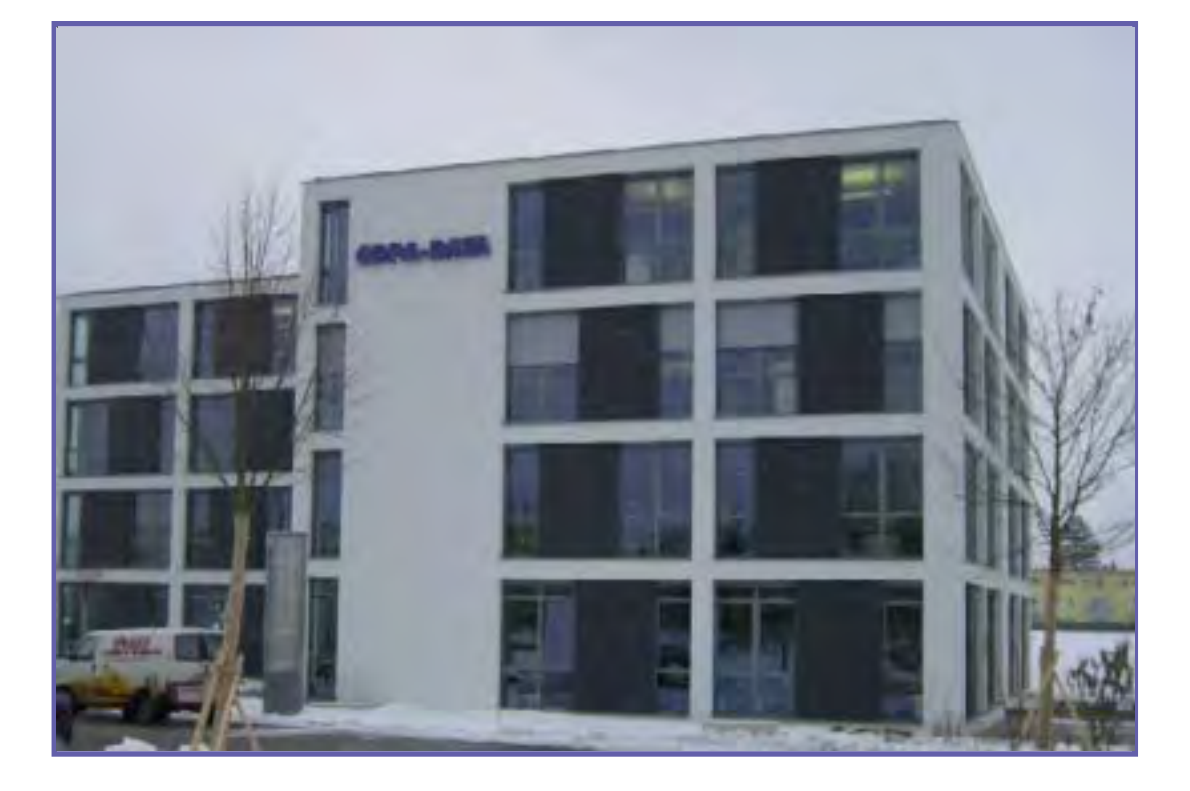

# **WHO is WHO**

Wer steckt hinter der netten Stimme?

# **NEUES**

#### **aus Entwicklung....**

Die zenOn Redundanz

#### **....und Support**

Wie wirklich ist die Wirklichkeit: ein Bericht über die zenOn Statusverarbeitung

**PLUS** jede Menge Events

# **zenOn FAQ´s**

#### **Frage:**

was ist der Grund, wenn ich beim Versuch über Remote Transport die Runtime auf meinem CE Gerät zu starten, die folgende Fehlermeldung erhalte:

Runtime konnte nicht gestartet werden! Fehler #2 Pfad 'ZENONRCE.ece' **Antwort:**

In der zenon.ini am CE Gerät ist der Runtime-Pfad nicht richtig angegeben. Der Eintrag EXE= muss auf das Verzeichnis verweisen, in dem am CE Gerät die Datei zenonrce.exe liegt. z.B. EXE=\Storage Card

**Weitere FAQ`s auf Seite 12.**

Information unlimited **unlimited** nformatic unlimited

![](_page_0_Picture_21.jpeg)

**www.copadata.com seine Mitarbeiter ..... zenOn, COPA-DATA, Informationen rund um** www.copadata.com seine Mitarbeiter ... cenOn, COPA-DATA: nformationen rund  $\overline{a}$ 

## **go... zenOn innovation goes on**

![](_page_1_Picture_1.jpeg)

#### **Liebe Leser:**

(Ein Vorwort von Thomas Punzenberger)

Spass im Arbeitsleben hilft nach Ansicht des Humorforschers Michael Titze, Konflikte zu lösen und Stresshormone abzubauen.

Lachen vermittelt positive zwischenmenschliche Sig-

nale, die Teamgeist, Kreativität und Motivation im Betrieb fördern, sagt Titze.

Dabei wirke sich schon ein Lächeln positiv auf die Hirnaktivität aus. Ein ausgiebiges Lachen fördere die Immunabwehr. "Lachen ist ein soziales Schmiermittel und weckt die Lebensgeister" sagt der Psychotherapeut.

Spass im Arbeitsleben ist nicht immer leicht, denn zu leicht holt einen hier die Realität ein. Gerade in einer so hektischen Phase der Freigabe wie wir sie derzeit erleben. Die Entwickler, ausgezehrt von mehreren Jahren der Entwickung an unserer neuen Version zenOn 6, gezeichnet von Urlaubssperren und anderen unpopulären Maßnahmen.

Die Supportabteilung, die parallel unsere Kunden betreut und die Freigabetests von zenOn 6 durchführt. Und alle anderen die daran beteiligt sind.

Aber dennoch mit Spass geht´s halt doch ein bisschen leichter.

Denn nur was man gerne macht kann man gut machen. Dieses Motto stand und steht bei mir immer ganz oben.

Unter diesem Motto führe ich nun schon seit einigen Jahren die Firma COPA-DATA.

Ich kann unseren Kunden versprechen, dass trotz vieler Hochs und Tiefs in der Entwicklung von zenOn 6, viel Freude und Herzblut aller Entwickler, Supportmitarbeiter und aller anderen Beteiligten eingeflossen sind.

Sicherlich ist die Zeit kurz vor der Freigabe eine Zeit der Anspannung und der Hektik. Man will es endlich fertig haben, sich mit neuen Ideen beschäftigen. Und Ideen gibt es genug um auch eine zenOn 7 zu füllen. Aber jetzt gehen wir erst mal mit viel Spass an den Endspurt zu zenOn 6.

Ich bin mir sicher, dass ich Ihnen in der nächsten Ausgabe über die Freigabe von zenOn 6 berichten kann.

![](_page_1_Picture_356.jpeg)

**SCHREIBT UNS** Ing Punzenberger COPA-DATA GmbH Karolingerstrasse 7 B A - 5020 Salzburg

Kennwort: Information unlimited

FAX: +43/662/431002-23 e-mail: sales@copadata.at

Impressum:

Information unlimited 3 Ausgabe April 2003

Herausgeber: Ing. Punzenberger COPA-DATA GmbH Karolingerstrasse 7 B, A - 5020 Salzburg Tel: ++43/662/431002-0, Fax: DW-23 Internet: www.copadata.at e-mail: sales@copadata.at

Verantwortlich für den Inhalt: Thomas Punzenberger, Inge Steger Redaktion: Mitarbeiter der Firma COPA-DATA GmbH Gestaltung und Layout: Michaela Punzenberger

zenOn und STRATON sind ein eingetragenes Warenzeichen der COPA-DATA GmbH

Zuschriften sind jederzeit willkommen.

![](_page_1_Picture_26.jpeg)

# **WHO is WHO - wir stellen uns vor**

## **WER STECKT HINTER DER NETTEN STIMME ?**

**Liebe Leser, heute stellen wir euch vier Damen vor, deren Stimmen ihr sicher alle mit viel Charme und Freundlichkeit in Verbindung bringt - unsere Sekretärinnen bzw. Vertriebsassistentinnen von COPA-DATA Österreich, Deutschland und Italien.**

#### **MONIKA STÖLLNER - DATEN UND FAKTEN**

#### **Funktion bei COPA-DATA: Sekretariat bei COPA-DATA Österreich** seit 1994

Wer sie einmal am Telefon erlebt hat, wird uns sicher nicht widersprechen wenn wir behaupten: da ist sie einsame Spitze.

#### **Geboren:** 11.12.1972 in Salzburg **Sternzeichen:** Schütze

Den unter diesem Sternzeichen Geborenen sagt man nach, sie seien fröhliche Leute, machten gerne Reisen, sagten ihre Meinung offen heraus, könnten auch mal wütend werden und würden von den meisten Menschen geschätzt. Im übrigen brauche der Schütze seine persönliche Freiheit.

#### **Was war vor COPA-DATA:**

5 Jahre Gymnasium, 3 Jahre Berufsausbildung Tätig im Dessouseinkauf und in einem Immobilienbüro.

**Hobbies**: Bergsteigen, Skaten, Biken, Skitourengehen, Klettern von allem ein bisschen aber ja nix zu viel.

#### **Besondere Fähigkeiten:**

Lachen, Quatschen, Essen und Schlafen

Monika Stöllner ist bekennender "Herr der Ringe" Fan. Das betrifft Bücher wie auch Filme. Derzeit im Harry Potter-Fieber. Alles was zaubert und mit Fabelwesen zu tun hat, zieht sie "magisch" an.

**E-Mail:** MonikaS@copadata.at

![](_page_2_Picture_14.jpeg)

# **MHOIS WHC WHO IS WHO**

#### **DANIELA WINDL - DATEN UND FAKTEN**

#### **Funktion bei COPA-DATA: Vertriebs- und Marketingassistentin bei COPA-DATA Österreich** seit 1998

Sie ist die rechte Hand unseres Marketing- und Vertriebschefs Alexander Punzenberger

#### **Geboren:** 6.1.1974 in

**Sternzeichen:** Steinbock Den unter diesem Sternzeichen Geborenen sagt man nach, sie seien langsame, aber gründliche Menschen. Schon als Kind haben Steinböcke einen eisernen Willen und wissen ihre Wünsche immer durchzusetzen - früher oder später. Steinbock Menschen erobern sich ihren Platz durch **E-Mail:** DanielaW@copadata.at

Zuverlässigkeit und Vertrauenswürdigkeit.

Kaufmännische Ausbildung, danach 7 Jahre Assistentin Wäscheeinkauf bei der Interspar-Hauptzentrale.

#### **Hobbies:**

mit Freunden Quatschen, Wandern und Joggen.

#### **Besondere Fähigkeiten:**

Sitzfleisch und Durchhaltevermögen auch in schwierigen Lagen (beim Heurigen z.B.)

![](_page_2_Picture_28.jpeg)

# **WHO is WHO - wir stellen uns vor**

![](_page_3_Picture_1.jpeg)

#### **ILKA KONZERT - DATEN UND FAKTEN**

**Funktion bei COPA-DATA: Sekretariat** bei COPA -DATA Italien seit Februar 2002

**Geboren:** 24.4.1970 in Bozen **Sternzeichen:** Stier Beim Stier unter anderem nachzulesen: Ein Stier drückt seine Gedanken am liebsten mit Buntstiften und Papier aus. Stier Geborene sind gesund, kräftig, muskulös, ausgeglichen, friedlich und heiter. Sie stehen nicht gerne im Mittelpunkt, SE NON È VERO, E BEN TROVATO.

Abschluss als Verkäuferin. Ilka Konzert arbeitete bei der Firma Würth in Neumarkt in der Marketingabteilung und einige Monate bei deren Tochtergesellschaft Scar in Verona. Vor der Geburt Ihrer Kinder war sie noch beim Lebensmittelhersteller Dr. Schär tätig.

**Hobbies:** Ilka Konzert arbeitet halbtags bei COPA DATA Italien und verbringt die andere Hälfte des Tages mit ihren beiden Kindern Fabio (6 Jahre) und Patric (3 Jahre). Bleibt einmal etwas Zeit übrig (was nicht oft vorkommt) malt sie sehr gerne.

**Wer ohne Kinder lebt, der weiß von keinem Leide; Wer ohne Kinder stirbt, der weiß von keiner Freude**

**Sprichwort**

#### **MICHAELA DREXLER - DATEN UND FAKTEN**

**Funktion bei COPA-DATA:** Vertriebsassistentin bei COPA - DATA Deutschland seit September 1999

Geboren: 10.7.1979 in München **Sternzeichen:** Krebs

Den unter diesem Sternzeichen Geborenen sagt man nach, sie seien freundliche, gefühlvolle Menschen, auch wenn sie dies nicht immer zeigten. Sie hätten viel Phantasie und träumten gerne. Trotz Traumtänzerei kann der Krebs aber gut mit Geld umgehen. Krebse sind häuslich und familiengebunden. Schon beim Krebskind muss man sich auf eine ganze Menge Einfühlvermögen einrichten, damit es seine zarten, liebevollen, künstlerischen und

schöpferischen Wesenszüge richtig entwickeln kann. **Familienstand:** ledig

**Ausbildung:** Realschule in München, Ausbildung zur Rechtsanwaltsfachangestellten.

**Hobbies**: Reisen Michaela Drexler ist eine grosse Katzenliebhaberin

**E-Mail:** michaela.drexler@copadata.de

![](_page_3_Picture_19.jpeg)

Dank an Ernst Hürlimann

# **Was tun die eigentlich den ganzen Tag?**

Das Betätigungsfeld unserer Damen ist unbegrenzt und vielseitig - was wäre die Büroarbeit an sich! Sie müssen immer und über alles Bescheid wissen. Hier einige Beispiele ihres Wirkens:

#### **Betreff: ...das alte Lied Wichtigkeit: Hoch**

Hallo und schönen Nachmittag; Die Küche ist wie meistens ein Saustall und immer mehr Leute sind deshalb sauer. Da es offensichtlich immer noch nicht alle schaffen ihren Mist auch selbst wegzuwerfen, Geschirr einzuräumen, fertige Spüle ausräumen, Ofen nach Verschmutzung säubern usw. haben Thomas und ich folgenden Entschluss gefasst: Sollte es erneut zu derartigen "Bombeneinschlägen" in der Küche kommen, wird es im neuen Büro keine Küche mehr geben. Tja, es ist vom Reinigungsaufwand zu hoch und der ständige Ärger ist es auch nicht wert. ALSO, entweder es übt jeder Selbstdisziplin und macht auch einen "Mistmacher" aufmerksam, oder es kommen trübe Zeiten auf

Schönen Abend

uns zu!!!

DA, BITTE: ER SCHMOLLT WEDER!

![](_page_4_Figure_7.jpeg)

#### **Betreff: Firmen PKW**

Schönen Nachmittag, leider gab es grobe Probleme bei unserem Firmen-PKW und daher bitte ich euch folgende Punkte bei der Nutzung zu berücksichtigen: Der jeweilige Benutzer ist für die Instandhaltung des Fahrzeuges verantwortlich. D.h. Beim Tanken den Reifendruck kontrollieren, bei Aufscheinen eines Ölhinweises diesen kontrollieren usw. Das Fahrzeug muss vollgetankt zurückgegeben werden. Radarstrafen werden nicht von der Firma übernommen. Sollte das Fahrzeug verschmutzt sein, bitte Info an mich, damit ich mich um die Reinigung kümmern kann. Bei Unfällen die Daten so aufnehmen, dass sie auch später noch lesbar sind - auch die Angaben des anderen Fahrzeuges (Kennzeichen u.ä.) kontrollieren. Solltet ihr dazu noch Fragen haben, könnt ihr euch sehr gerne an mich wenden DANKE und schönen Abend

> Tja, und da sind noch die Tücken der Technik. Nicht zu vergessen, dass Computer auch sehr sensible Geräte sind.....

#### **Betreff: Geschirr spülen! Wichtigkeit: Hoch** Mahlzeit!

Leider hat unser Geschirrspüler den Geist aufgegeben. Da der Servicetechniker erst am Freitag kommt, bitte ich euch euer Geschirr selber abzuspülen. Bitte auch mit den Mittagstellern und Töpfen zu beginnen.... Es tut mir leid, aber unsere Reinigungsfrau hat zum Spülen

keine Zeit, d.h. das bekommt sie nicht bezahlt und wenn jeder sein Tässchen selber abschwemmt sollte das für 3 Tage nicht zu viel verlangt sein. DANKE - ich verlasse mich auf euch!

Ciao, ciao

#### **Betreff: TESTGERÄT** Mahlzeit!

Es steht ein Testsessel von der neuen Büroeinrichtung bei mir. Wer möchte, kann diesen gerne ausprobieren - einfach bei mir melden! Ciao, ciao

#### **Betreff: ÜBERSIEDLUNG** Hallöchen,

die Übersiedlung rückt mit Ende Jänner immer näher und um gut vorbereitet zu sein, habe ich folgende Bitte:

Solltet ihr Altwaren, kaputte Ordner, defekte Geräte usw. haben, bitte diese nun laufend entsorgen! Wir sollten nur Dinge übersiedeln, die wir wirklich benötigen!

Falls jemand von euch Kontakt zu einer Spedition bzw. Übersiedlungsdienst hat, wäre ich um eure Info dankbar!

## **Unsere Kunden**

## **zenOn Version 6.0 Beta Test durch Herrn Dipl.Ing.Dr. Rupert Temel von der Firma**

![](_page_5_Picture_2.jpeg)

![](_page_5_Picture_3.jpeg)

#### **Wir danken Herrn Rupert Temel ganz herzlich für das Testen unserer zenOn Version 6.0 sowie für nachstehenden Artikel:**

Während der bisherigen Arbeit mit zenOn hat sich mehrfach der Bedarf an neuer Funktionalität herausgestellt. Nach einigen Gesprächen mit Hr. Alexander Punzenberger war sehr schnell klar, dass die Weiterentwicklung von zenOn genau in die von mir gewünschte Richtung geht. Speziell die automatisierte Projektierung ermöglicht es uns, unser Produkt entscheidend zu erweitern.

#### **Benutzerführung**

Umso gespannter war ich dann, als ich die Beta Version das erste Mal gestartet habe. Der erste Eindruck der Benutzerführung hat mich gleich einmal überrascht. Der "Projekt-Baum" ist wirklich ein gutes Konzept - alle zenOn Komponenten auf einen Blick und sehr übersichtlich. Es ermöglicht in Zukunft problemlos Komponenten hinzuzufügen, ohne die Benutzerführung zu ändern. Auch das "Eigenschafts-Fenster" passt optimal ins Konzept. Alle Informationen werden hier einheitlich präsentiert.

#### **Funktionalität**

Dann das erste Projekt. Hier habe ich zuerst einige Schwierigkeiten beim Anlegen eines neuen Arbeitsbereiches gehabt. Einige Funktionen haben nicht so funktioniert wie sie sollen, andere sind zur Zeit noch nicht implementiert, aber das ist in der Beta Test Phase ja normal. Der Schwerpunkt meiner Tests war die VBA Unterstützung im Editor Mode. Ich habe zuerst mit VBA-Makros mehrere zenOn Bilder angelegt. Über weitere Makros habe ich verschiedene zenOn Elemente platziert und deren Eigenschaften verändert.

Bei der Arbeit mit VBA ist eine generelle Schwierigkeit aufgetaucht: die Hilfe. Ich habe lange gebraucht um herauszufinden, wie die Element Eigenschaften in VBA angesprochen werden. Die VBA-Hilfe ist noch ein großes Anliegen von mir.

#### **Testreport**

Während der ganzen Tests habe ich alle gefundenen Fehler sowie Verbesserungsvorschläge in einem Dokument zusammengeschrieben und an COPA-DATA weitergeleitet. In diesem Zusammenhang recht herzlichen Dank an Hr. Struchtrup, der jeden angeführten Punkt ausführlich kommentiert hat.

#### **Zusammenfassung**

Die neue zenOn Version ist ein großer Schritt in die richtige Richtung. Die Benutzerführung ist klarer, einheitlicher und übersichtlicher geworden. Bei der Projektierung ist man schon allein deswegen um einiges schneller als bei der Vorgängerversion. Auch die Lernphase für neue Benutzer ist kürzer.

Funktionell ist einiges hinzugekommen. Es sind in der Beta Test Phase noch nicht alle Funktionen implementiert, und es fehlt noch die Hilfe. Wenn dieser begonnene Weg konsequent zu Ende gegangen wird, hat COPA-DATA mit zenOn Version 6 ein innovatives Produkt für die Zukunft geschaffen.

**Dazu herzlichen Glückwunsch!**

#### **Interessantes zur Zahl 6:**

**6** ist eine vollkommene Zahl. Vollkommene Zahlen sind solche, die gleich der Summe ihrer Faktoren sind (sie selbst nicht eingeschlossen). Man kann 6 darstellen als 1x6 und 2x3. Wenn wir die Faktoren addieren, erhalten wir 1+2+3=6

Quizfrage dazu: Welches sind die nächsten beiden vollkommenen Zahlen nach der 6? Hinweis: Die 2. vollkommene Zahl liegt zwischen 20 und 40, und falls Sie sehr mutig sind, die 3. liegt zwischen 490 und 500. Viel Glück

Lösung: 28 und 496 Aus"Das Buch der Zahlen" von Adam **Spencer** 

## **Unsere Kunden**

![](_page_6_Figure_1.jpeg)

#### **SYSLOG System Logistik Asperngasse 4 A - 8020 Graz**

**www.syslog.at**

Die Firma SYSLOG SYSTEMLOGISTIK GmbH wurde im November 1999 als weiteres Mitglied der weltweit tätigen KNAPP-Gruppe (Auftragseingang 2000: 90 Mio.) gegründet, um für die ständig wachsenden Softwareanforderungen der Gruppe besser gerüstet zu sein. Die Mitarbeiter dieser innovativen Softwarefirma sehen den Schwerpunkt ihrer Tätigkeit in der Entwicklung von eBusiness Anwendungen, die für die Gruppe ein enormes

![](_page_6_Picture_6.jpeg)

Wachstumspotential darstellen. Laufend erfolgreich realisierte Projekte in Amerika und Westeuropa bilden die Grundlage des stetigen Wachstums:

- SONY MUSIC **ENTERTAINMENT**
- GEHE Gruppe

• MERCK-MEDCO Aufgrund der guten Auftragslage und den guten Zukunftsaussichten für die nächsten Jahre ist geplant, den Personalstand mittelfristig auf 25 Mitarbeiter aufzustocken.

DIE KNAPP-GRUPPE ... ist

der weltweit führende Hersteller von automatischen Kommissionieranlagen. Überall dort, wo viele Aufträge aus einem großen Sortiment binnen kürzester Zeit versandfertig zusammenzustellen sind - im Groß- und Versandhandel, in Verteilzentren von Handelsketten genauso wie in Produktionsbetrieben - sind deren Anlagen gefragt. www.knapp.com

# **Entwicklung**

# **DIE zenOn REDUNDANZ**

Wir unterscheiden 2 Arten von Redundanz:

#### **Die Hardwareredundanz**

(ein System besteht aus **zwei** redundanten Steuerungen und **zwei** redundanten Leitsystem Rechnern. Jeder Rechner kommuniziert mit einer Steuerung. Alle Sollwertvorgaben vom Leitsystem aus werden an beide Steuerungen weitergegeben, damit überall der selbe Datenstand gegeben ist.) und

#### **Die Softwareredundanz**

über die wir heute berichten wollen:

(ein System besteht aus **einer** Steuerung und **zwei** redundanten Leitsystem Rechnern. Beide Rechner kommunizieren mit der selben SPS, Sollwertvorgaben werden aber nur vom prozessführenden Server zur SPS übertragen. Erst beim Ausfall des Servers übernimmt der Standby Server die Kommunikation mit der Steuerung in Sollwertrichtung. Das bedeutet, dass beide Server zumindest in Leserichtung eine Verbindung mit der Steuerung haben müssen.

#### **Projektierung:**

Im Editor kann unter Datei – Projekt Konfiguration – Projekt in der Registerkarte Netz ein Standby Server mit angegeben

werden. Mehr ist nicht zu tun.

#### **Zur Laufzeit:**

Der im Editor eingestellte dominante Server übernimmt nach dem Runtimestart die Server Aufgaben

und versorgt alle angeschlossenen Clienten mit Daten. Der angeschlossene Standby Rechner arbeitet nach außen hin wie ein Client, speichert aber intern alle Daten redundant mit. Das heißt, dass der Standby Server zwar die Daten mitspeichert aber im normalen Betrieb die Daten des Servers anzeigt (wie ein Client). Bei einem Serverausfall erkennt der Standby Server diesen nach einer Timeoutzeit, und stuft sich automatisch zum Server hoch. Alle angeschlossenen Clienten werden benachrichtigt, dass der Standby Server der neue aktive Server ist, und hängen sich automatisch zum Standby Server um.

Damit während der Timeoutzeit kein Datenverlust entsteht, wird vom Standby Server ein Zwischenpuffer geführt. Beim Umschaltvorgang wird dieser Zwischenpuffer dann nachgetragen, sodass auch zwischen dem Ausfall des Servers und dem Erkennen des Ausfalls kein Datenverlust entstehen kann. Das ist der Grund, warum der Standby Server auch eine dauernde Verbindung zur Steuerung benötigt.

Wird nun der dominante Server wieder gestartet, erkennt er automatisch, dass der Standby

Server aktuell prozessführend ist und führt darauf hin einen Datenabgleich durch und stuft sich anschließend zum Server hoch. Parallel stuft sich der redundante Server zurück und arbeitet als Standby Rechner weiter.

So wird Gewähr leistet, dass sowohl am Server, als auch am Standby Server identische Dateninformationen auch im Zeitraum des Serverausfalls vorherrschen.

#### **Zusammenfassend heißt das für den Benutzer:**

Die zenOn Redundanz ermöglicht auf einfachste Weise eine Erhöhung der Anlagenverfügbarkeit durch die redundante Aufzeichnung und Visualisierung aller produktionsrelevanter Daten. Fällt der Server aus, übernimmt der Standby Server alle Aufgaben. Der Umschaltvorgang erfolgt dabei stoßfrei, d.h. ohne Datenverlust auch während der Time-Out-Zeit. Alle Clients hängen sich immer automatisch auf den jeweils aktiven Server.

in der nächsten Ausgabe berichten wir über die Kreisredundanz ©

![](_page_7_Figure_21.jpeg)

# **Support**

# **Wie wirklich ist die Wirklichkeit?**

Dieser bekannte Ausspruch des berühmten Österreichers *Paul Watzlawick* ist in der Tat eine sehr philosophische Frage, die zahlreiche Psychologen und Kommunikationswissenschaftler beschäftigt.

Sie hat jedoch auch in der Welt der Prozessvisualisierung ihre Berechtigung !

- o Wie können Sie sicher sein, daß die in der Visualisierung angezeigten Werte tatsächlich den Anlagenzustand darstellen ?
- o Woher wissen Sie, daß der *Anlagenstillstand* den die Archivierten Daten darzustellen scheinen, in Wirklichkeit durch Wartungsarbeiten hervorgerufen wurde ?

#### Daher gilt: Glauben Sie nicht alles was Sie sehen...oder nutzen Sie die Vorteile von zenOn !

Denn mit der ZenOn Statusverarbeitung besitzen Sie genau die Meta-Informationen, die Sie brauchen um Ihre Prozessdaten richtig einzuschätzen.

#### *Was genau ist die zenOn Statusverarbeitung ?*

Jeder verarbeitete Wert in zenOn, dargestellt durch eine Prozessvariable, besteht aus 3 Informationen:

- 1. Wert
- 2. Zeitstempel
- 3. dazugehöriger Status

Insgesamt sind 32 verschiedene Stati definiert. Die gebräuchlichsten sind "spontan", "gestört", "Handwert" und "Ersatzwert". Neben zahlreichen vordefinierten Stati ist aber auch die Verwendung benutzerdefinierter Attribute möglich.

Während einige dieser Attribute vom Prozess, also der Steuerung respektive dem Treiber, automatisch vorgegeben werden, können wiederum andere Stati vom Benutzer bewusst gesetzt werden. Wir werden folgend einige Beispiele zeigen wie dies sinnvoll eingesetzt werden kann.

Zuerst werfen wir jedoch noch einen Blick auf die Vielzahl von Möglichkeiten die zenOn bietet,

diese Statusinformationen auszuwerten:

#### **Reaktionsmatrix:**

Behandeln Sie Statusinformationen genauso wie Variablenwerte, und alarmieren Sie den Benutzer zum Beispiel bei Verbindungsabriss zur SPS.

#### **Dynamische Elemente:**

Außergewöhnliche Anlagenzustände werden direkt im Element angezeigt, und sind mit einem Click der rechten Maustaste auf das Element ablesbar.

Um sich diese Stati durch ein farbiges Quadrat im Element anzeigen zu lassen, muss man die Option "Status anzeigen" im Element aktivieren:

![](_page_8_Picture_22.jpeg)

![](_page_8_Picture_23.jpeg)

#### **Combielement:**

Dieses universelle dynamische Element bietet Ihnen erweiterte Möglichkeiten Statusveränderungen in Bildern zu visualisieren.

#### **Reportgenerator:**

Auch hier können Werte inklusive Stausinformation dargestellt werden. Somit ist in Protokollen sofort ersichtlich welcher Wert vom Prozess kommt, und welcher vom Benutzer per Hand eingetragen wurde.

#### **Rezeptgruppenmanager:**

Im RGM haben Sie die Möglichkeit alle Stati zu lesen, anzuzeigen aber auch zu verändern, wenn diese nicht vom Treiber gesetzt wird.

#### **VBA:**

Mit VBA haben Sie wie üblich alle Freiheiten auf die Statusinformationen zuzugreifen und sie zu verändern, insoferne der Status nicht vom Treiber gesetzt wird.

#### **Archivierung:**

Die zenOn Archivierung speichert Werte standardmäßig immer mit zugehöriger Statusinformation

**Neulich im SUPPORT:** Hotline: Bitte drücken Sie Strg-Enter Anrufer: Tut mir leid, ich kann nicht programmierren!

# **Support**

#### *Praxisbeispiel 1 – Überwachung der Kommunikation zur SPS*

Bei ordnungsgemäßer Kommunikation zwischen zenOn und der SPS erhält jeder korrekt gelesene Wert vom Treiber den Status "spontan":

![](_page_9_Picture_3.jpeg)

## Kühlwassertemperatur

Bei Verbindungsabriss werden Werte jedoch mit dem Attribut "gestört" versehen:

![](_page_9_Figure_6.jpeg)

Während ein rotes Quadrat anzeigt daß dieser Wert nicht von der SPS stammt (z.B: Status "gestört" oder "Ersatzwert"), signalisiert ein blaues Quadrat am zenOn Clienten daß die Werte nicht aktuell sind, also keine Verbindung zum Server besteht.

## Kühlwassertemperatur

Die beiden folgenden Bilder zeigen ein und den selben Anlagenzustand, einmal ohne Statusinformation, und einmal mit Auswertung der Stati. Der Vorteil der zenOn Statusverarbeitung ist sofort ersichtlich:

![](_page_9_Figure_10.jpeg)

**SUPPORT**

**SUPPORT** 

aufgeschalten.

# **Support**

#### *Praxisbeispiel 2 – Protokollierung in Abwasseranlagen*

Bei Abwasseranlagen ist die Protokollierung der Anlagenzustände sehr strengen gesetzlichen Vorschriften unterworfen. So ist zum Beispiel geregelt, daß in den standardisierten Protokollen per Hand eingetragene Werte auch als solche zu erkennen sein müssen. Dies wird über den Status "Handwert" ermöglicht.

Bei der Anzeige eines solchen Wertes durch den zenOn Reportgenerator wird der Status ausgewertet und zum Beispiel blau dargestellt, während normale Prozesswerte schwarz angezeigt sind.

#### *Praxisbeispiel 3 – Wartungsarbeiten*

![](_page_10_Figure_5.jpeg)

Jede technische Anlage muss früher oder später einmal gewartet werden. Sei es um Verschleißteile zu wechseln oder kleinere Schäden zu reparieren. Das Problem dabei ist woher wissen alle Anlagenbediener welche Teile einer Anlage im Moment gewartet werden ?

Und zwar ohne in mühsamer Kleinarbeit Haftnotitzen auf allen Monitoren zu verteilen, oder in langen Protokollen erst suchen zu müssen.

Die Lösung ist wieder die zenOn Statusverarbeitung: Mittels Rezeptgruppenmanger oder kleinen VBA-Scripts werden die betroffenen Anlagenteile "markiert", z.B: indem man das Statusbit "Revision" oder "Nicht aktualisiert" setzt. In der Visualisierung kann dieses Bit mit Combielementen ausgewertet, und so der Anlagenzustand immer korrekt angezeigt werden.

Die auf diese Weise abgeschaltenen Variablen (z.B: Rezeptgruppenmanger: "Spontanwert abschalten", oder "Umschalten auf Ersatzwert") werden vom

Treiber auch nicht mehr von der Steuerung eingelesen. Wichtig ist, dass beim Status Revision auch die ganze Alarmierung abgeschaltet wird. Dies bedeutet es werden für diese Anlage in der Zeit der Wartung keine Alarme generiert. Erst wenn Sie die Anlage wieder "online" schalten, so funktioniert alles wieder wie in ihrer Projektierung vorgesehen.

Dadurch erreichen Sie nicht nur die korrekte und aktuelle Information aller Anlagenbediener direkt im SCADA System, Sie vermeiden dadurch auch Fehlalarme, und Datenmüll in Ihren Archiven.

Eine komplette Dokumentation aller möglichen Stati in zenOn finden Sie im Tutorial "Statusverarbeitung".

Sie finden dieses Tutorial auf jeder zenOn CD-ROM, oder im Download-Bereich unserer Website www.copadata.com

**Haben Sie Fragen zur zenOn Statusverarbeitung ?**

**Rufen Sie uns an, unser technischer Support hilft Ihnen gerne bei der Lösung Ihrer spezifischen Aufgabenstellungen. (Sie erreichen uns unter der Hotline-Nummer: +43/662/431002-60)**

## **Frequently Asked Questions (FAQ´s)**

# zenOn FAQ's - Ihre "kleinen Helfer" im **zenOn Alltag**

**Hier lesen Sie über die am häufigsten an uns gestellten Fragen.**

![](_page_11_Picture_3.jpeg)

**FRAGE:** Ich habe ein VBA makro in meinem Projekt, in dem ich diverse Userforms "nicht modal" aufschalte. Dies funktioniert auf

meinem Server auch einwandfrei. Aber auf meinem WEB-Client nicht! Schalte ich dort meine "nicht Modale" Userform auf, kann ich in meiner Runtime nichts mehr bedienen. Nur meine geöffnete Userform. Wie kann ich den Effekt beseitigen?

Auf dem zenOn WEB-Client werden leider ausschliesslich "modale" VBA Userforms unterstützt! Um den Effekt zu beseitigen, ändern Sie bitte die entsprechende Eigenschaft in Ihren VBA-Formularen.

#### **FRAGE:**

Ich habe Alarme in meinem Projekt, die in der Alarmliste nicht mehr angezeigt werden, obwohl ich weiß, dass sie noch anstehen!

Die kann nur dadurch geschehen, dass die entsprechenden Alarm-Variablen gelöscht wurden! Denn wenn Variablen gelöscht werden, werden deren Alarme nicht mehr angezeigt. Auch wenn die nicht mehr vorhandenen Variablen danach wieder importiert werden, werden die Alarme nicht wieder angezeigt, da die Variablen-Identifikation zenOn-intern über eine Identifikationsnummer erfolgt und nicht über Namen oder Adresse

der Variablen. Diese ID, mit der die Variablen / Alarme verifiziert werden, wird jedoch beim Variablen-Import neu zugewiesen, wenn die Variable vorher gelöscht wurde, und ist daher nicht gleich wie vorher.Dieser ID ist im Projekt eindeutig und wird auch für neue Variablen nicht wieder verwendet. Geben Sie daher vor dem Löschen von Variablen besonders acht darauf, dass diese nicht mehr im Projekt verwendet werden. Dabei ist die zenOn Querverweisliste ein gutes Werkzeug um die Projektübersicht nicht zu verlieren.

#### **FRAGE:**

Ich versuche mit meinem Handy

![](_page_11_Picture_12.jpeg)

eine Verbindung zu meinem WAP Portal zu bekommen. Die RAS Verbindung scheint in Ordnung zu sein, da am Server das Symbol für die RAS Vergindung korrekt geöffnet wird. Aber wenn ich versuche über mein Handy

beispielsweise auf die default.wml oder eine andere Seite zu gelangen, meldet mein Handy immer "Verbindung konnte nicht hergestellt werden" oder eine ähnliche Meldung. Was kann ich tun, um herauszufinden was ich falsch mache?

Da Mobiltelefone bei Anzeigen aufgetretener Fehler sich nicht gerade sehr auskunftsfreudig geben, ist immer zu empfehlen, es zuvor über einen WAP-Browser auf einem PC zu testen. Diese geben meist eine viel detailliertere Beschreibung des Fehlers. Ein Beispiel für einen solchen Browser wäre: "WinWap" zu finden unter www.winmap.com

![](_page_11_Picture_16.jpeg)

#### **FRAGE:**

Wir benötigen für einen Kunden eine grössere Loginmaske: Kann man die Grösse der zenOn Standard-Maske

#### verändern ?

Ja, ein Anpassen dieser Maske ist möglich:

Mit folgendem Eintrag in der zenOn.ini können Sie die Position und Größe der Login - Maske beeinflussen:

#### [Befehlsgabe]

POSITION=0.001 , 0.999, 0.400 , 0.600

Wobei die Reihenfolge xlinks, xrechts, yoben, yunten ist. Die eingegebenen Koordinaten sind prozentuell zu sehen (0 bis 1 => 0 bis 100%). In obigem Beispiel sind die Koordinaten so eingetragen, dass die Maske in der Mitte etwas vergrößert dargestellt wird. Standardwerte: 0.001 , 0.999 , 0.835 , 0.964

Achtung: Funktioniert nicht unter Windows CE !

Neulich im SUPPORT:<br>Anfrufer: Ich habe das j Anfrufer: "'' SUPPORT:<br>gelöscht.<br>Hotlin Hotline: Ach, Sie waren das. Wir suchen Sie schon seit Tagen

# **DER NEUE AUF DER HMI**

#### **Ein Bericht von der Hannover Messe von unserem Mitarbeiter Jürgen Resch**

So riesig, so umfangreich, so gewaltig. So hatte ich mir das nicht vorgestellt. Die Hannover Messe Industrie ist wirklich ein Dinosaurier. Wäre der IT-Bereich vor einiger Zeit nicht ausgegliedert worden (CeBit), könnte man sagen, die HMI ist eine Alles-was-du-brauchst-Messe.

Unser Stand in der Halle 9 war gut situiert, so dass man schon von weitem und allen Richtungen die COPA-DATA Lichtsäule ausmachen konnte. Der Stand im Gesamtbild: gelungen.

Die visuelle Aufmachung des Messestands eines Softwarehauses kann zwar beeindrucken, ist aber ohne den gekonnten Transport der Vorzüge des Produkts absolut wertlos. Und hierin liegt eines der Geheimnisse von COPA-DATA und zenOn. Die gut aufbereiteten Demos auf ansprechenden Panels machten es auch mir als Greenhorn leicht, einem Messestandbesucher einen Gesamteindruck bzw. die überzeugenden Highlights von zenOn zu vermitteln.

Bei meinen Präsentationen konnte ich das erste Mal feststellen, welche Wirkung zenOn auf unsere Kunden macht, mit welchen verblüfften Gesichtern sie oft in den Monitor starrten. Durch die Mächtigkeit von zenOn werden

![](_page_12_Picture_7.jpeg)

so viele Bedürfnisse abgedeckt, dass jeder Besucher zwangsläufig auf irgend ein Feature anspringt.

Durch die ständige und langjährige Weiterentwicklung von zenOn, durch den Mut und Willen zur Innovation, konnte zenOn zu seiner jetzigen Mächtigkeit gelangen. Darin liegt wohl ein weiterer Erfolgsfaktor, der uns von Besuchern bestätigt wurde: Erstens die innovative Haltung und zweitens das langjährige Bestehen. Nicht nur einmal hörten wir, dass HMI/SCADA Kunden es einfach leid waren, dass nicht nur die Ansprechpartner der Produkte, sondern auch die Produkte selbst ständig wechselten, sprich viele Mitbewerberprodukte verschwinden vom Markt und der Kunde muss sich ein neues System suchen. Da das auf zenOn nicht zutrifft, kann man sagen, dass zenOn nicht nur durch die technische Kompetenz, sondern auch durch seine Beständigkeit am Markt punkten kann. Diese Eigenschaft eines Produkts lässt sich nicht zukaufen oder programmieren. Es ist eine "Reifeerscheinung" die nur durch Konstanz und Beharrlichkeit verdient werden kann, die man durchaus als ein

Abbild und den Erfolg der Firmenmitarbeiter bzw. Firmenkultur werten darf und die jetzt nach 16 Jahren offensichtlich verkaufsfördernd zum Tragen kommt.

Durch die Tatsache, dass ich sehr neu in der Firma und auch neu in der Branche bin, kann ich in diesem Artikel nur die Interpretation eines Gefühls weitergeben. Ein Gefühl auf Basis von vielen Besuchern aus der ganzen Welt, die zenOn live erleben wollten. Ein Gefühl auf Basis von vielen Mitarbeitern von Partnerunternehmungen, die ständig neue Kunden zu uns brachten, um ihnen zenOn zu zeigen. Ein Gefühl auf Basis eines Besuchs von Mitbewerbern, mit der Hauptaussage: "Wir treffen zenOn schon bedenklich oft und immer öfter am Markt an."

Der Markt und im speziellen viele, die uns auf der Messe kennen gelernt haben, wollen uns. Der Erfolg von zenOn ist spürbar.

#### Jürgen Resch

("Es ist einfach schön in einer Firma zu arbeiten mit der es bergauf geht weil sie ein geniales Produkt hat.")

# **COPA-DATA Salzburg übersiedelt in die Karolingerstrasse 7 B**

**Anfang Februar war es endlich soweit! Das neue Bürogebäude für COPA-DATA war bezugsfertig.**

Die alten Räumlichkeiten platzten aus den Nähten. So war es dringend notwendig, ein neues Domizil für COPA-DATA Österreich zu suchen.

Die Kriterien dabei waren erstens der Standort Salzburg, und zweitens die entsprechende Größe der Räumlichkeiten, um dem ständigen Wachstum der Software Edelschmiede gerecht zu werden.

Durch den kompletten Neubau des Gebäudes konnte die Gelegenheit genutzt werden, die Räumlichkeiten dem Arbeitsprozess anzupassen und nicht umgekehrt.

So bietet das Gebäude in der Karolingerstrasse 7 B in Salzburg viel Platz für weitere Mitarbeiter, die in offenen und kombinierten Arbeitsfeldern, die Produktivität des Unternehmens steigern können.

Und mit der Investition von rund 2 Mio. Euro war es Ing. Thomas Punzenberger möglich, eine klare Trennung der Abteilungen für ein effizientes Arbeiten zu schaffen. ohne dabei den Informations- und Kommunikationsfluss zu behindern.

![](_page_13_Picture_8.jpeg)

![](_page_13_Picture_9.jpeg)

#### **...muss...**

**Alles...**

![](_page_13_Picture_11.jpeg)

![](_page_13_Picture_12.jpeg)

#### **UNSER NEUES BÜRO**

![](_page_14_Picture_2.jpeg)

Alle halfen tatkräftig mit, und so schafften wir es mit vereinten Kräften an nur 2 Tagen unsere gesamte Büroeinrichtung in die Karolingerstrasse 7 B zu übersiedeln.

Es wurde eingepackt, geschleppt, geschuftet, geschwitzt, ausgepackt.... aber es wurde auch gelacht. Und jetzt freuen wir uns riesig, hier arbeiten zu dürfen.

![](_page_14_Picture_5.jpeg)

...von aussen

![](_page_14_Picture_7.jpeg)

![](_page_14_Picture_8.jpeg)

![](_page_14_Picture_9.jpeg)

Eine kleine Stärkung zwischendurch

![](_page_14_Picture_11.jpeg)

#### **WAS IST NEU?**

т

Das Gebäude ist neu, die Möbel sind neu.....

aber wir sind die alten geblieben. Unsere ganze Kraft und unsere Ideen gehören weiterhin der Entwicklung von zenOn und unseren Kunden. Wir werden uns wie bisher mit voller Power ihren Wünschen und Anforderungen widmen.

# **Besuch des Salzburger Bürgermeisters Dr. Heinz Schaden**

![](_page_15_Picture_2.jpeg)

Alexander und Thomas Punzenberger, Wolfgang Manz (SIG), Dr. Heinz Schaden, Karl Bernsteiner (SIG)

Am 23. April 2003 besuchte der Salzburger Bürgermeister Dr. Heinz Schaden unser neues Büro in der Karolingerstraße 7 B.

Mit ca. 30 geladenen Gästen konnten wir unserem Bürgermeister die neuen Räumlichkeiten näher bringen.

![](_page_15_Picture_6.jpeg)

Bei einer Jause und einem Gläschen Wein wurde es ein netter, ungezwungener Nachmittag, den alle Beteiligten in guter Erinnerung be-

**HERZLICHEN GLÜCKWUNSCH**

halten werden. Wir gratulieren unserem Mitarbeiter Herrn Markus Helbok ganz herzlich zur Geburt seiner Tochter Lea. Sie ist ein Osterhaserl geworden, 3.100 g schwer und 50 cm groß - und das wichtigste: gesund und munter

## **Marketing Meeting**

Das Motto auch diesmal: Only the early bird gets the worm

**vom 28. - 29. März 2003 im Schloß Lebenberg in Kitzbühel.**

Dank der guten Vorbereitung der Teilnehmer, die da waren:

Thomas Punzenberger, Alexander Punzenberger, Markus Helbok, Inge Steger, Jürgen Schrödel, Werner Kropf, Klaus Rebecchi und Jürgen Resch, war es ein sehr konstruktives Treffen und man konnte sich in allen Punkten einigen. Das grosse Thema war natürlich, unter dem Motte "innovation goes on", die neue zenOn Version 6.0.

![](_page_16_Picture_6.jpeg)

# **COPA-DATA SPONSORING**

### COPA-DATA sponsert das Montessori - KINDER **Sommerfest in Seekirchen**

Es gibt in Seekirchen den Verein zur Förderung integrativer Montessoripädagogik. Dieser basiert auf einer reinen Elterninitiative mit dem Ziel, deren Kinder nach der Erziehungslehre von Maria Montessori

unterrichten zu lassen. Ein grosser Leitsatz dieser Methode lautet: HILF MIR ES SELBST ZU TUN. Um genügend finanzielle Mittel zur Ausstattung der jährlich 4 Klassen an der örtlichen Volksschule zu haben, wird jedes

Jahr ein grosses Sommerfest veranstaltet. Heuer findet dieses Fest am 28. Juni bereits zum 10. Mal statt. Wir werden darüber berichten.

## **COPA-DATA ist Sponsor für "SALZBURG 2010"**

Österreich - Wintersportland Nummer eins der Welt - ist mit Salzburg als Candidate City im Rennen um die Olympischen Winterspiele und Paralympischen Winterspiele 2010. COPA-DATA unterstützt diese Bewerbung, denn die

olympischen Winterspiele und Paralympischen Winterspiele 2010 sind ein außergewöhnlicher Höhepunkt und ein besonderes Ereignis, das für immer unvergessen bleiben wird.

![](_page_16_Picture_15.jpeg)

# **COPA-DATA sponsert den Radrennclub rc bikepalast.com salzburg**

Im Sommer 2002 wurde der Verein RC Bikepalast.com mit dem Ziel gegründet, in Salzburg wieder ein Elite-Radteam aufzubauen. Mit von der Partie ist unser Mitarbeiter Jens Reindl (am Foto in der Mitte) Mit Peter Treichl als Obmann und René Bauer als Betreuer der Rennmannschaft befinden sich zwei ehemalige Rennfahrer mit im Team.

In den nächsten Jahren möchte sich der RC Bikepalast.com mit Spitzenplatzierungen bei Lizenzrennen und Radmarathons innerhalb der führenden österreichischen Radteams etablieren.

Ergebnisse und News gibts immer unter www.bikepalast.com/verein.

COPA-DATA wünscht dem Team des rc bikepalast.com salzburg alles Gute beim Erreichen der gesteckten Ziele.Lebt eure Träume und glaubt daran, so könnt ihr alles erreichen.

![](_page_17_Picture_6.jpeg)

![](_page_17_Picture_7.jpeg)

# **BITTE UNBEDINGT VORMERKEN**

# **ROADSHOW zenOn VERSION 6**

**Bald ist es soweit! die neue Verison 6 von zenOn wird freigegeben. Unter dem Motto "innovation goes on" veranstalten wir daher im Mai eine Informationstour quer durch Österreich. Planen Sie einen Tag für uns ein, und genießen Sie den Vorteil einer Information aus erster Hand. In entspannter Atmosphäre wird zenOn in der HMI/SCADA Welt anhand praxisnaher Applikationen und zu Realität gewordener Visionen präsentiert. Nützen Sie den Erfahrungsaustausch mit Teilnehmern aus ähnlichen Branchen, sowie die Möglichkeit, Ihre ganz persönlichen Fragen im kleinen Kreis zu diskutieren.**

- **5 Termine stehen zur Auswahl:**
- **12. Mai in Landeck (Schloß Schrofenstein) /Tirol**
- **13. Mai in Villach (Hotel Carinthia) /Kärnten**
- **14. Mai in Bad Waltersdorf (Thermenhof Paierl) /Steiermark**
- **15. Mai in Baden (Schloß Weikersdorf) /Niederösterreich**
- **16. Mai in Linz (Ebelsberger Hof) /Oberösterreich**

![](_page_18_Picture_9.jpeg)

**Anmeldungen unter: sales@copadata.at**

# **FACTORY AUTOMATION TODAY**

**am Donnerstag 5. Juni 2003 Court Yard Marriot Linz**

Dieser Tag ist eine gemeinsame Veranstaltung der Firmen: Bernecker & Rainer, COPA-DATA, EPLAN, Hirschmann und Rittal.

In Fachvorträgen und Produktpräsentationen präsentieren wir Trends und Lösungen für Mechanik, Elektrik und Steuerungen im Maschinenbau.

An Hand von Anwendungsberichten aus der Industrie erfahren Sie an diesem Nachmittag, wie Sie das volle Potenzial neuer Technologien nutzen können. Vom 3D-Entwurf des Schaltschsranks über die Auslegung von Energiemanagement und Klimatisierung bis zur vernetzten Automatisierung mit Echtzeit-Ethernet wird Ihnen ein kompletter Überblick über die moderne Maschinen- und Anlagenbaupraxis präsentiert.

**Anmeldungen im Internet unter www.factory-automation-today.at**

![](_page_18_Picture_17.jpeg)

## **lustiges - buntes - kurioses - unlimited**

![](_page_19_Picture_2.jpeg)

**EIN WAHRES BEISPIEL: Eine Firma kauft Laptops für den Einsatz auf Dienstreisen. Aus Furcht vor Diebstahl präsentieren die Manager eine geistreiche Lösung: Die Laptops sollen dauerhaft auf den Schreibtischen der Angestellten installiert**

Ab jetzt drucken wir unsere Zeitung auch aus

![](_page_19_Picture_5.jpeg)

**"Your baby is developing very nicely. Would you like to send him an e-mail?"**

Mit ganz besonderen Grüssen an Alexandra und Jürgen Schrödel

#### **AUS UNSERER E-MAIL BOX:**

**FÜR DIE PINWAND**

**Frauen erreichen alles, weil sie jene beherrschen, die alles beherrschen**

**werden.**

Sprichwort aus Frankreich

Auch diese Geschichte ist angeblich wahr: Ein Vizepräsident besteht darauf, dass die neuen, batteriebetriebenen Produkte der Firma mit einer Kontrolleuchte ausgestattet werden, die leuchtet, wenn das Gerät ausgeschaltet ist.

Auf einer Propaganda-Tournee durch Amerika besucht Präsident George Bush eine Schule und erklärt dort den Schülern seine Regierungspolitik. Danach bittet er die Kinder, Fragen zu stellen. Der kleine Bob ergreift das Wort: Herr Präsident, ich habe drei Fragen:

- 1. Wie haben Sie, obwohl Sie bei der Stimmenauszählung verloren haben, die Wahl trotzdem gewonnen?
- 2. Warum wollen Sie den Irak ohne Grund angreifen?
- 3. Denken Sie nicht, dass die Bombe auf Hiroshima der größte terroristische Anschlag aller Zeiten war?

In diesem Moment läutet die Pausenklingel und alle Schüler laufen aus dem Klassenzimmer. Als sie von der Pause zurück kommen, lädt Präsident Bush erneut ein, Fragen zu stellen, und diesmal ergreift Joey das Wort: Herr Präsident, ich habe fünf Fragen:

- 1. Wie haben Sie, obwohl Sie bei der Stimmenauszählung verloren haben, die Wahl trotzdem gewonnen?
- 2. Warum wollen Sie den Irak ohne Grund angreifen?
- 3. Denken Sie nicht, dass die Bombe auf Hiroshima der größte terroristische Anschlag aller Zeiten war?
- 4. Warum hat die Pausenklingel heute 20 Minuten früher geklingelt?
- 5. Wo ist Bob???